# **Laboratorium Sterowania Robotów**

## **Laboratorium nr 01**

**Temat**: Zadanie odwrotne kinematyki mobilnego robota dwukołowego

#### **Katedra Mechaniki Stosowanej i Robotyki**  Wydział Budowy Maszyn i Lotnictwa, Politechnika Rzeszowska

## Wprowadzenie

Analizując zadanie odwrotne kinematyki, zakładamy że ruch mobilnego robota odbywa się po poziomej jezdni, oraz że wybrany punkt A układu, będzie poruszał się z odpowiednią prędkością po zadanej trajektorii. Realizacja takiego ruchu będzie możliwa, jeżeli koła napędzające będą obracały się wokół własnych osi z odpowiednimi prędkościami kątowymi. Zakładając że w układzie nie występują poślizgi, wektor prędkości liniowej charakterystycznego punktu A, leży w płaszczyźnie równoległej do płaszczyzny xy i jest ustawiony na kierunku prostopadłym do BC.

a )

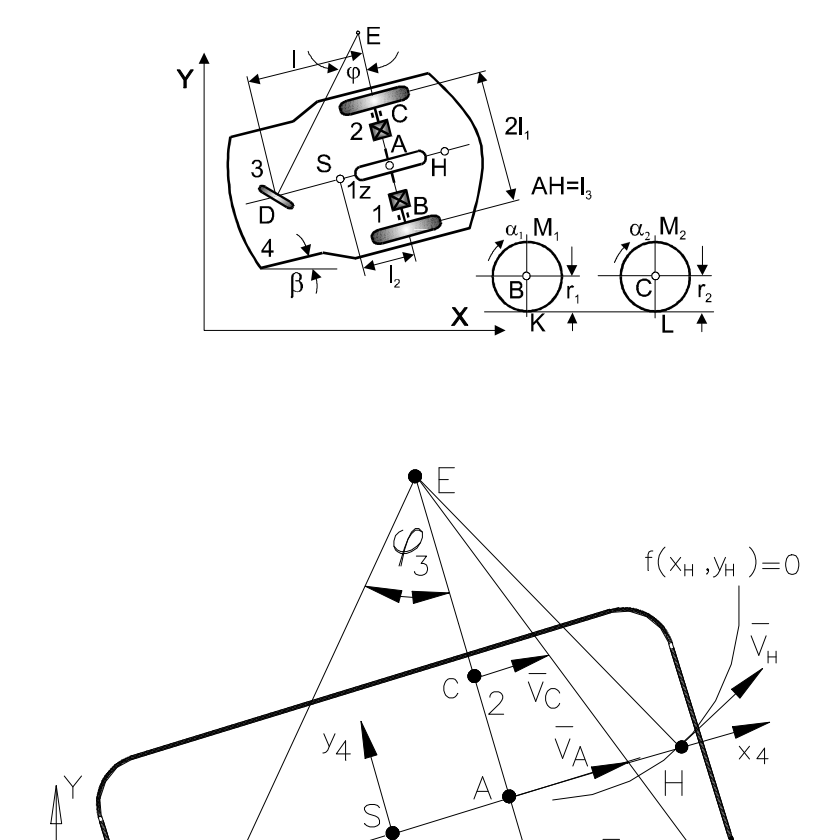

b)

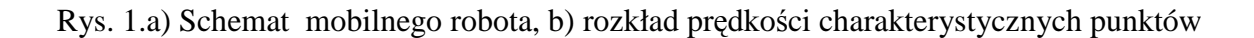

 $\overline{V}_{D}$ 

Poniżej przedstawiono wybrane, znane z literatury dotyczącej mobilnych robotów kołowych, równania kinematyki niezbędne do symulacji zadania odwrotnego kinematyki. Jeżeli założymy wartość wektora prędkości punktu A, to rzuty tego wektora na osie układu xy określone będą jako:

P

X

 $AB = AC = l_1$  $AH=1<sub>3</sub>$  $AD=1$ 

#### **Katedra Mechaniki Stosowanej i Robotyki**

Wydział Budowy Maszyn i Lotnictwa, Politechnika Rzeszowska

$$
\dot{x}_{A} = v_{A} \cos \beta, \n\dot{y}_{A} = v_{A} \sin \beta,
$$
\n(1)

Prędkości kątowe kół to

$$
\dot{\alpha}_1 = \dot{\alpha} + h_1 \dot{\beta} \n\dot{\alpha}_2 = \dot{\alpha} - h_1 \dot{\beta}
$$
\n(2)

gdzie r  $h_1 = \frac{l_1}{l_1}$ , a prędkość kątową koła zastępczego  $\dot{\alpha}$  określa się ze wzoru

$$
v_A = \dot{\alpha} r, \tag{3}
$$

Rozwiążmy zadanie odwrotne kinematyki dla ruchu wybranego punktu A mobilnego robota po zadanym torze w postaci pętli, składającej się z pięciu charakterystycznych etapów ruchu: *a) jazda po torze prostoliniowym, rozruch:* 

$$
v_{A} = \frac{v_{A}^{*}}{t_{r}} (t - t_{p}), \qquad t_{p} \le t \le t_{r}, \qquad \dot{\alpha}_{1} = \dot{\alpha}_{2} = \frac{v_{A}}{r} \qquad \dot{\beta} = 0 \tag{4}
$$

gdzie: t<sub>p</sub> - czas początkowy ruchu, t<sub>r</sub> - czas zakończenia rozruchu,

#### *b) ruch z ustaloną prędkością:*

$$
v_A = v_A^* = \text{const}, t_r \le t \le t_1, \qquad \dot{\alpha}_1 = \dot{\alpha}_2 = \frac{v_A}{r} \qquad \dot{\beta} = 0
$$
 (5)

gdzie:  $t_1$  - czas ruchu ustalonego,

#### *c)ruch po torze kołowym o promieniu R:*

$$
v_A = v_A^* = \text{const}, t_1 \le t \le t_2, \quad \dot{\alpha}_1 = \frac{v_A}{r} + h_1 \dot{\beta}, \quad \dot{\alpha}_2 = \frac{v_A}{r} - h_1 \dot{\beta}, \quad \dot{\beta} = \frac{v_A}{R}
$$
 (6)

gdzie: t<sub>2</sub> - czas jazdy po torze kołowym,

*d) wyjście z łuku z uwzględnieniem okresu przejściowego,* następnie jazda po torze prostoliniowym ze stałą prędkością ( $v_A = v_A^* = const$ ) w czasie  $t_2 \le t \le t_3$ gdzie:  $t_3$  - czas ruchu ustalonego.

#### *e) hamowanie:*

$$
v_A = v_A^* - \frac{v_A^*}{t_h}(t - t_3), \quad t_3 \le t \le t_k, \quad \dot{\alpha}_1 = \dot{\alpha}_2 = \frac{v_A}{r}, \quad \dot{\beta} = 0 \tag{7}
$$

gdzie:  $t_k$  - czas końcowy,  $t_h$  - czas hamowania.

Można przyjąć, że czas hamowania oraz rozruchu jest taki sam, czyli  $t_r = t_h$ . W całym zakresie analizowanego ruchu założono aproksymację prędkości punktu A według zależności

#### **Katedra Mechaniki Stosowanej i Robotyki**

Wydział Budowy Maszyn i Lotnictwa, Politechnika Rzeszowska

$$
v_A = v_A^* \left( \frac{1}{1 + e^{-c(t-b)}} - \frac{1}{1 + e^{-c(t-b)}} \right)
$$
 (8)

gdzie  $v_A^*$  to maksymalna prędkość liniowa punktu A mobilnego robota, c to współczynnik odpowiadający za szybkość rozpędzania i hamowania robota, b, b1 to współczynniki odpowiadające odpowiednio za czas rozpoczęcia rozpędzania i hamowania. Okres ruchu z uwzględnieniem okresu przejściowego wjazdu na łuk, ruchu po łuku oraz wyjścia z łuku opisano zależnością

$$
\dot{\alpha}_{i}^{*} = \frac{v_{A}}{r} \pm \dot{\beta} \cdot \frac{l_{1}}{r} \cdot \left(\frac{1}{1 + e^{-ca(t - ba)}} - \frac{1}{1 + e^{-ca(t - b1a)}}\right), \quad i = 1, 2
$$
\n(9)

Wprowadzenie takiej aproksymacji umożliwia realizację ruchu układu z gładką zmianą takich parametrów jak prędkość i przyspieszenie.

Symulację zadania odwrotnego kinematyki przeprowadzono w pakiecie Matlab/Simulink według schematu pokazanego na rys. 2. W obliczeniach przyjęto c=5, b=3, b1=24, 1<sub>1</sub>=0.163, r=0.0825, ca=5, ba=8, b1a=19. Przyjęto maksymalną prędkość liniową punktu A mobilnego robota  $v_A^* = 0.4$  [m/s].

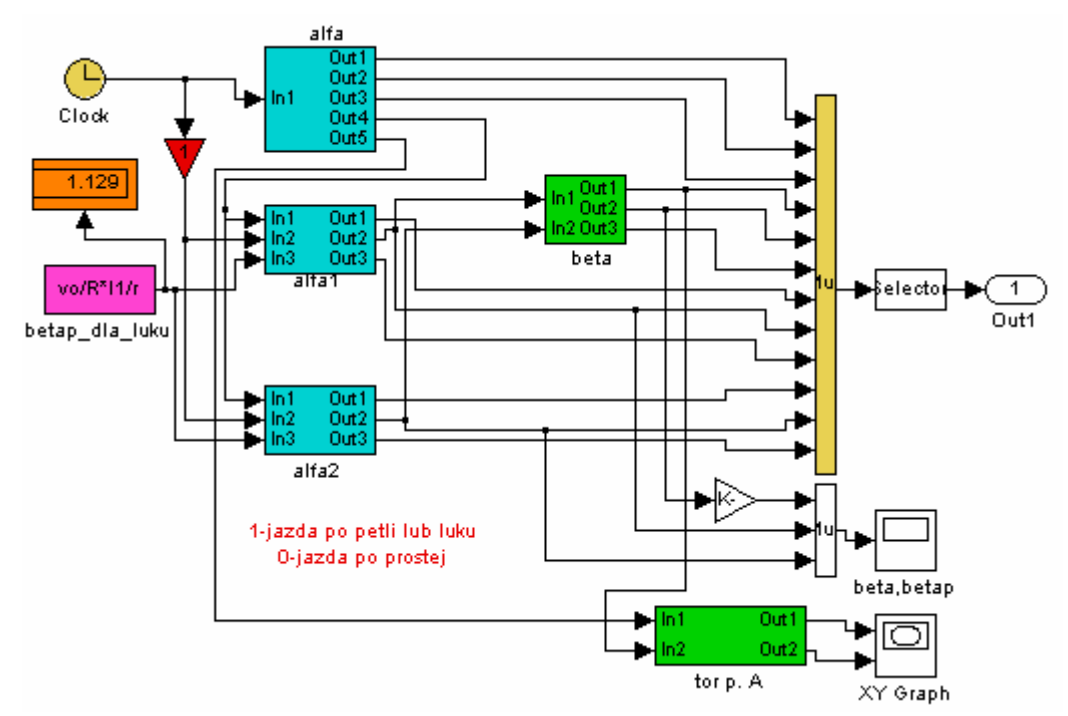

Rys.2. Schemat realizacji zadania odwrotnego kinematyki

W bloczku "alfa" zrealizowano wyznaczenie prędkości kątowej koła 1z α według zależności (3). Następnie w bloczku "alfa1" i "alfa2" zrealizowano odpowiednio aproksymację prędkości kątowej koła 1 i 2 według zależności (9). Wyznaczone prędkości kątowe kół  $\overrightarrow{p}$  posłużyły do wyznaczenia prędkości kątowej ramy robota  $\overrightarrow{\beta}$  na podstawie zależności (2). Tor ruchu punktu A wyznaczono w bloczku "tor p. A" wykorzystując równania (1).

Wygenerowane przebiegi zmiennych kątowych przedstawiono na rys. 3. Na rys. 3a przedstawiono, jak w czasie ruchu mobilnego robota zmieniają się wartości kątów obrotu własnego kół napędzających  $\alpha_1$  oraz  $\alpha_2$ . Na rys. 3b pokazano prędkości kątowe kół 1 oraz 2

#### **Katedra Mechaniki Stosowanej i Robotyki**

Wydział Budowy Maszyn i Lotnictwa, Politechnika Rzeszowska

 $(\dot{\alpha}_1$  oraz  $\dot{\alpha}_2$ ), natomiast rys. 3c przedstawia przyspieszenia kątowe  $\ddot{\alpha}_1$  i  $\ddot{\alpha}_2$ . Tor ruchu charakterystycznego punktu A mobilnego robota przedstawiono na rys. 3d.

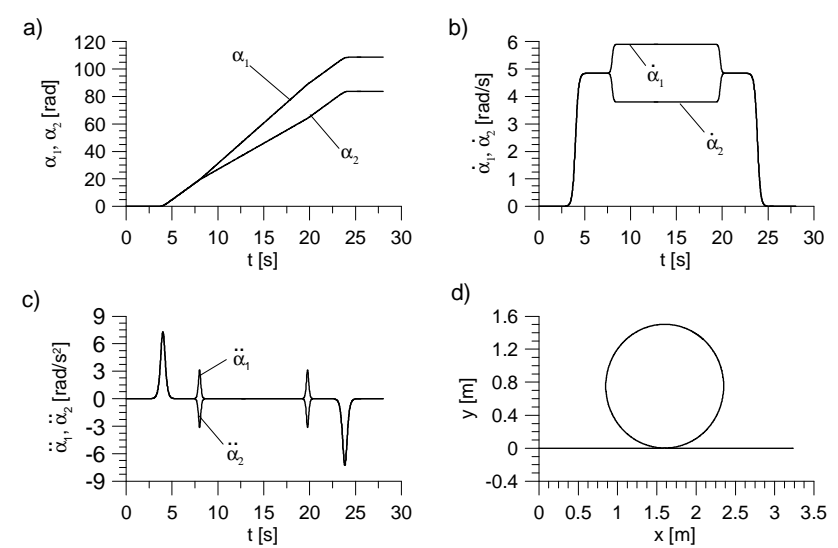

Rys. 3. a) wartości kątów obrotu własnego kół napędzających  $\alpha_1$  oraz  $\alpha_2$ , b) prędkości kątowe obrotu własnego kół napędzających  $\dot{\alpha}_1$  oraz  $\dot{\alpha}_2$ , c) przyspieszenia kątowe  $\ddot{\alpha}_1$  i  $\ddot{\alpha}_2$ , d) tor ruchu punktu A.

## Zadania do wykonania

1. Na podstawie podanych zależności zbudować z wykorzystaniem pakietu Matlab/Simulink model realizujący zadanie odwrotne kinematyki mobilnego robota kołowego.

2. Przedstawić na wykresach następujące przebiegi: tor ruchu punktu A, prędkość punktu A, kąty obrotu własnego kół  $\alpha_1(t)$ ,  $\alpha_2(t)$ , prędkości kątowe kół  $\alpha_1(t)$ ,  $\alpha_2(t)$ , przyspieszenia kątowe kół  $\ddot{a}_1(t)$ ,  $\ddot{a}_2(t)$ , kąt obrotu ramy robota  $\beta(t)$ , prędkość kątową ramy robota  $\dot{\beta}(t)$ .

### **Sprawozdanie powinno zawierać opracowanie powyŜszych punktów i wnioski.**

Dane do symulacji:

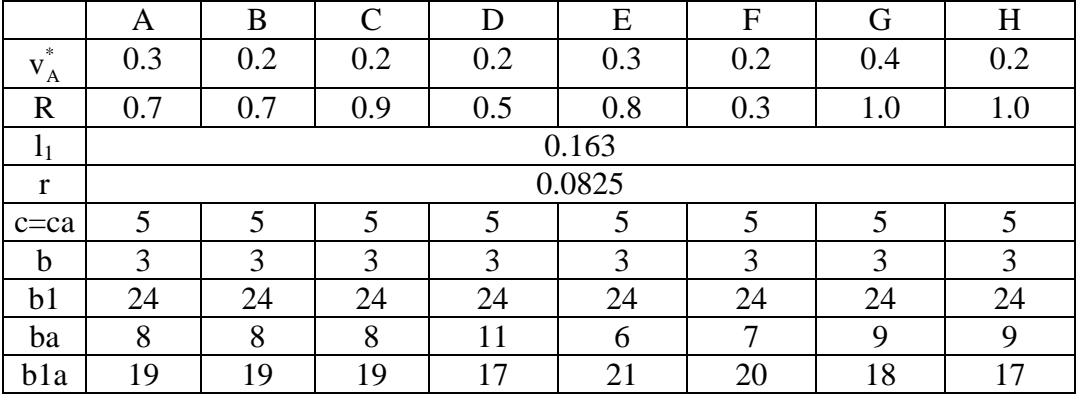